## **Mass Change Request Form Instructions**

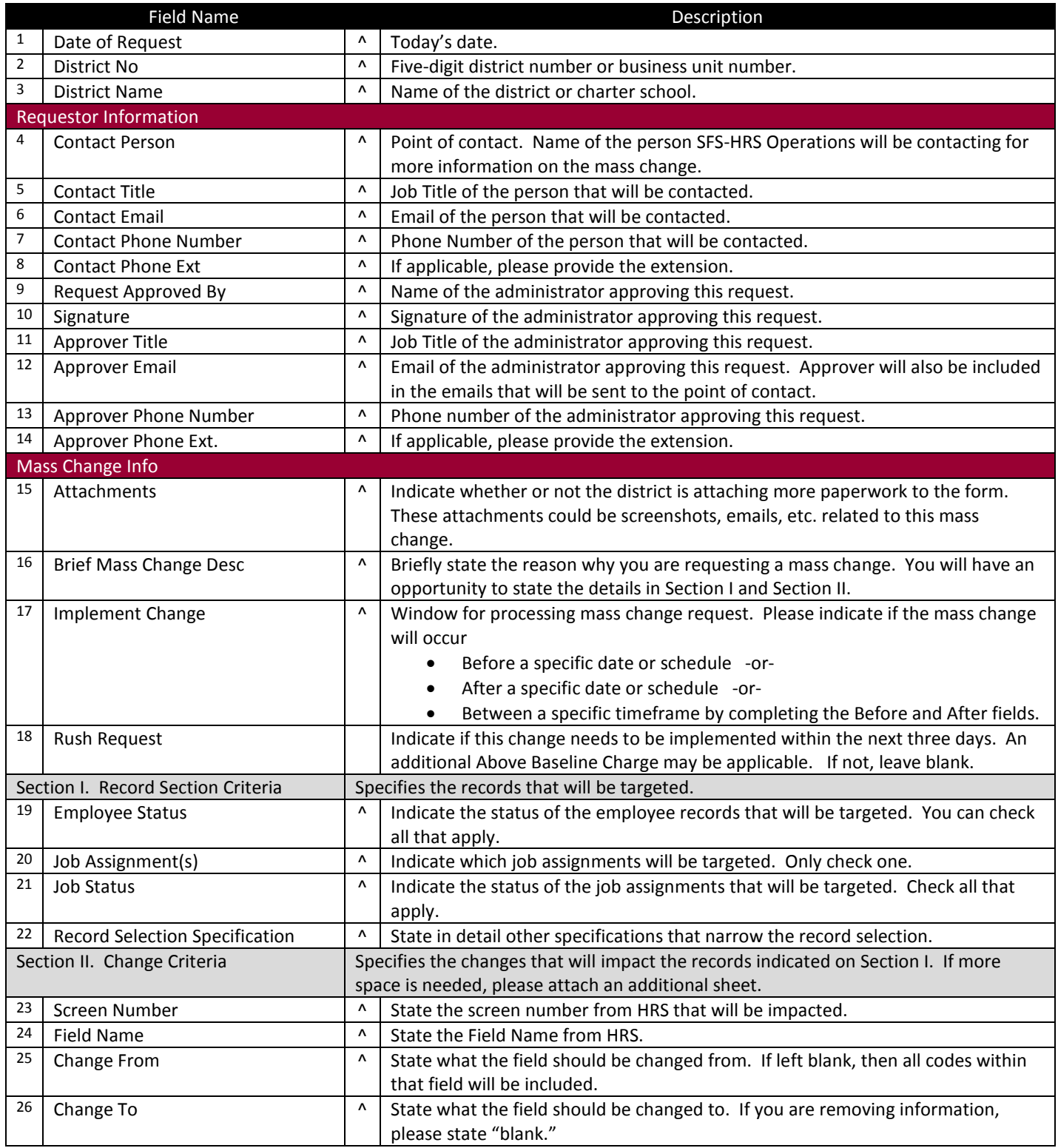

^ District input required.